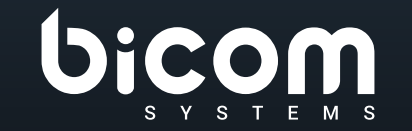

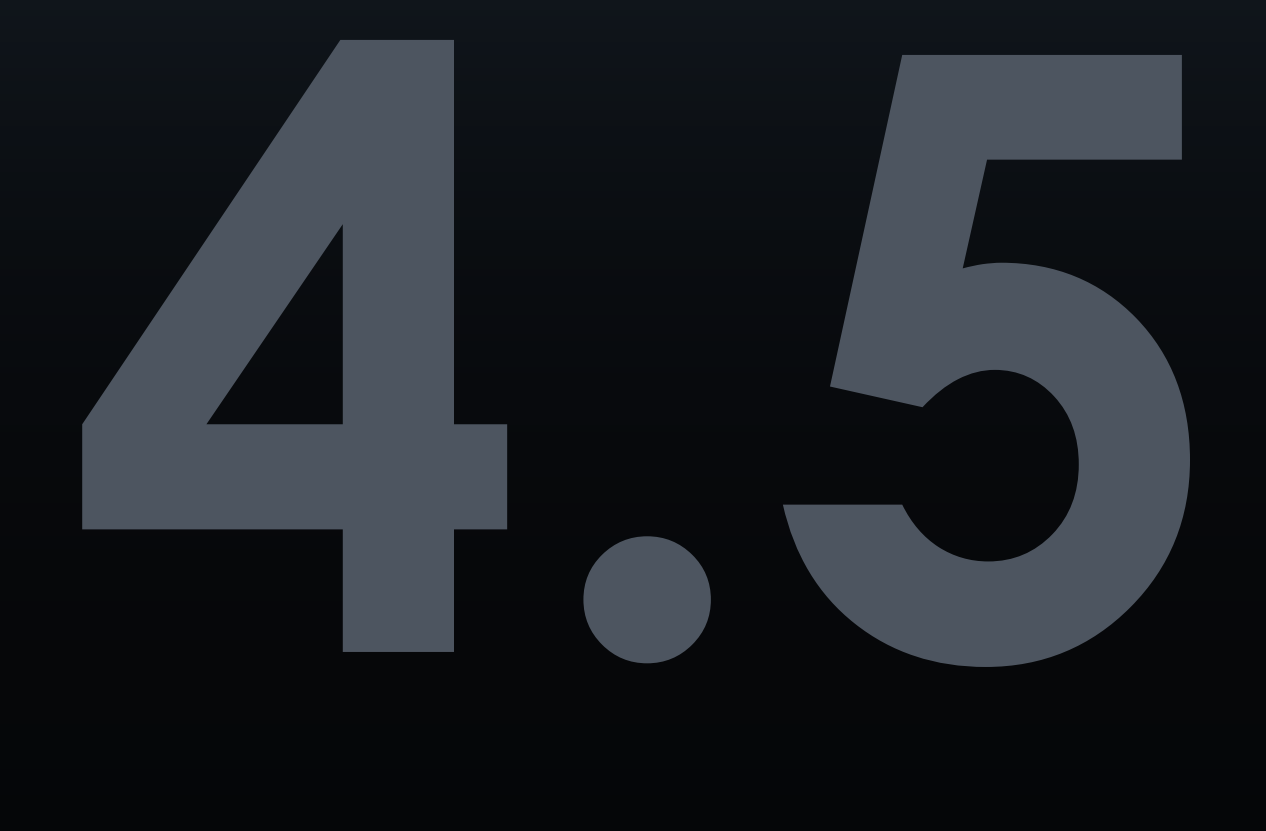

# **SERVERware** DATASHEET

# VERSIONE: 04 OTTOBRE 2023

#### **Indice**

- [Tolleranza ai guasti](#page-3-0)  $\frac{4}{4}$ [4444](#page-3-0)5 [Alta disponibilità](#page-3-0)  $\overline{\Lambda}$ [Scalabilità](#page-3-0)
- Virtualizzazione  $\overline{4}$
- Doshboard [di controllo web](#page-4-0) 5
- 17 [sipPROT](#page-16-0)
- 18 Geo-ridondanza
- [Backup](#page-16-0) 19
- [Interfaccia a riga di comando](#page-19-0) 20
- [Report](#page-20-0) 21
- [Installazione e configurazione guidata](#page-20-0) 22
- Importante  $23$

#### **SERVERware**

#### **EDIZIONE STANDALONE**

L'edizione standalone di SERVERware consente ai clienti di installarlo su un unico server. Perché l'elaborazione di questa edizione l'alimentazione e l'archiviazione dei dati sono fornite da un unico server, non fornisce un'elevata disponibilità per i servizi ospitati.

#### **EDIZIONE MIRROR**

La Mirror Edition aggiunge un livello di protezione ai tuoi dati. Per fornire un'elevata disponibilità di servizi in hosting, i due server identici (primari/secondari) devono essere collegati in una configurazione back-to-back. I dati sono sincronizzati in tempo reale tra questi server (da primario a secondario). La Mirror Edition è paragonabile alla Standalone Edition in termini di capacità di calcolo VPS, in quanto i server virtuali possono essere eseguiti esclusivamente sul server primario.

#### **EDIZIONE CLUSTER**

La Cluster Edition è paragonabile alla Mirror Edition, tranne per il fatto che include la possibilità di estendere la capacità di eleborazione delle VPS aggiungendo più host. Sebbene sia possibile eseguire server virtuali sul mirror, non è consigliato dato che il compito principale della coppia di server con mirroring nella Cluster Edition è quello di offrire storage a tolleranza di errore ad un numero di host di elaborazione. I server privati virtuali (VPS) in esecuzione sugli host di elaborazione salvano i propri dati nello spazio di archiviazione server. Per scaricare efficacemente l'elaborazione VPS dalla coppia di mirroring e utilizzarla solo per l'archiviazione, due o più host aggiuntivi dedicati all'elaborazione VPS devono essere forniti durante l'aggiornamento dell'edizione Mirror a Cluster.

#### <span id="page-3-0"></span>**Tolleranza ai guasti**

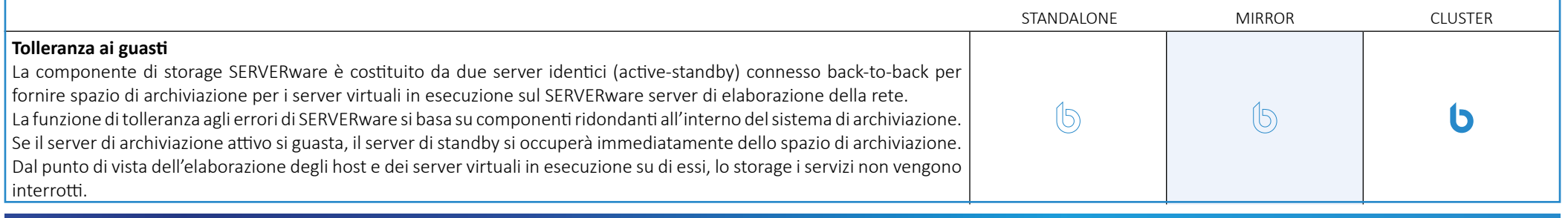

#### **Alta disponibilità**

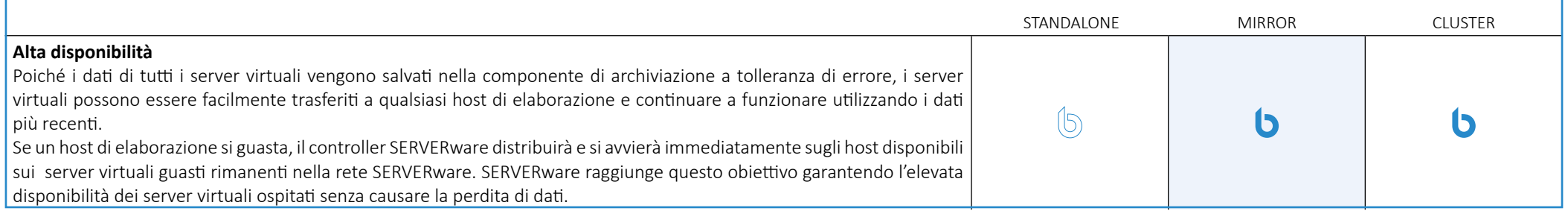

### **Scalabilità**

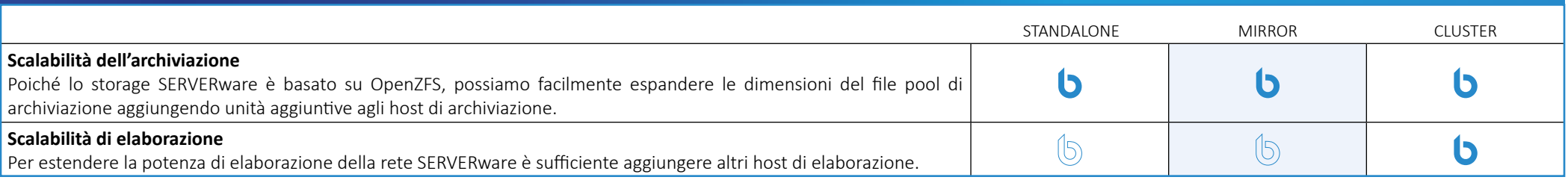

### **Virtualizzazione**

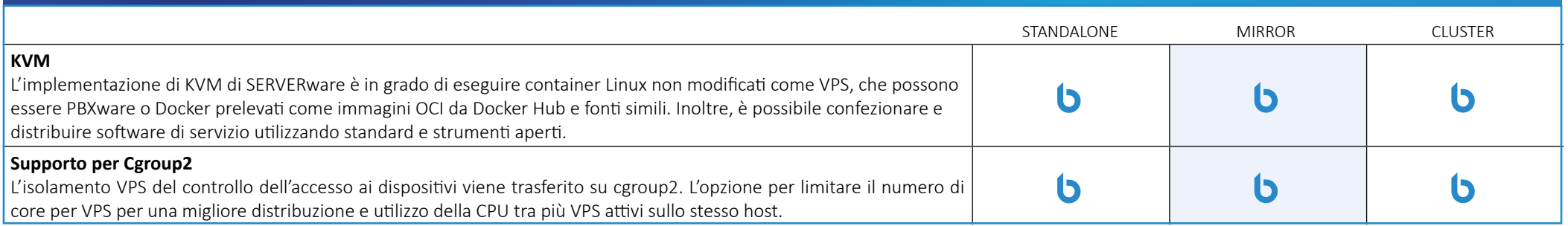

### <span id="page-4-0"></span>**Dashboard di controllo web**

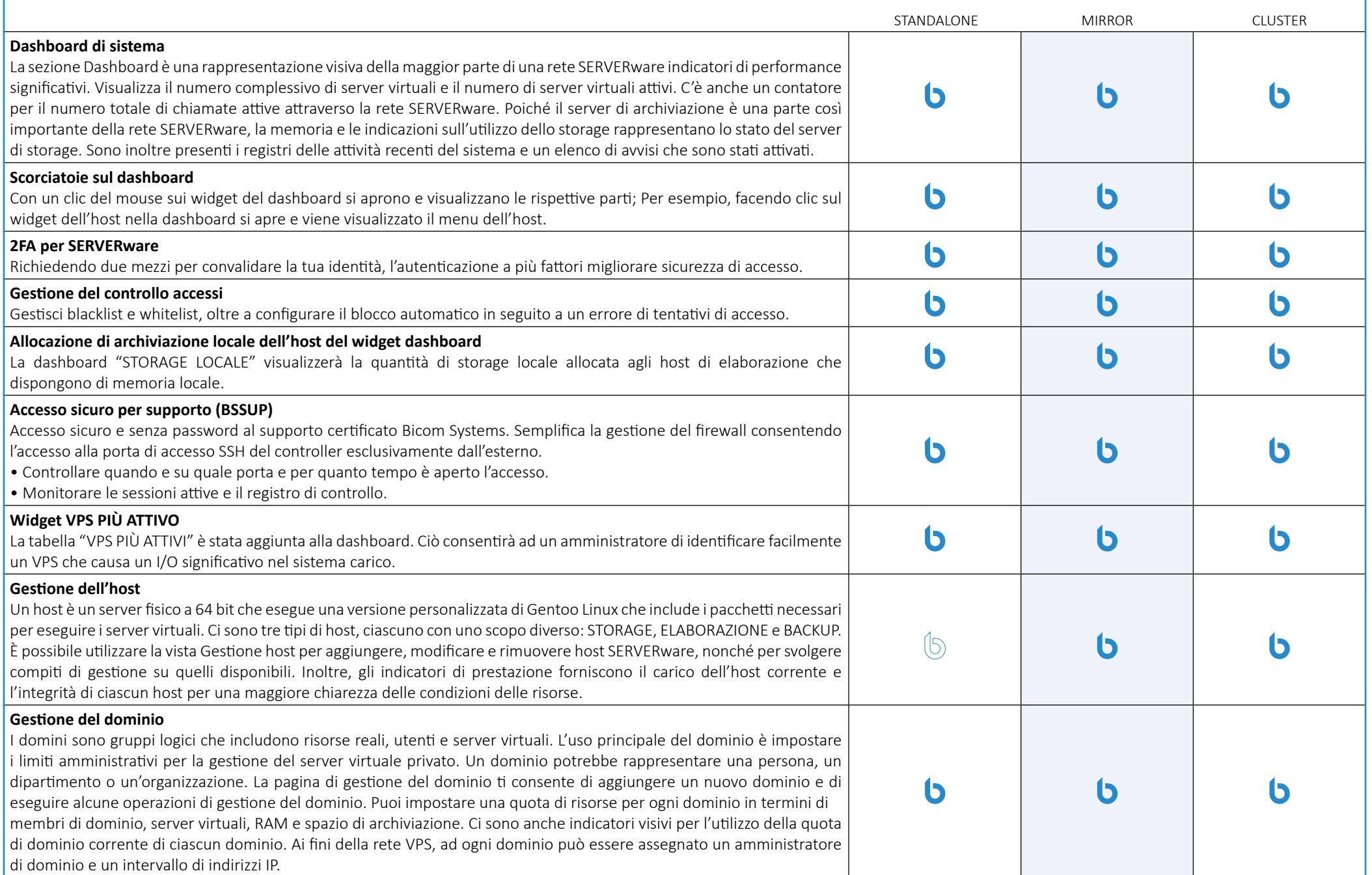

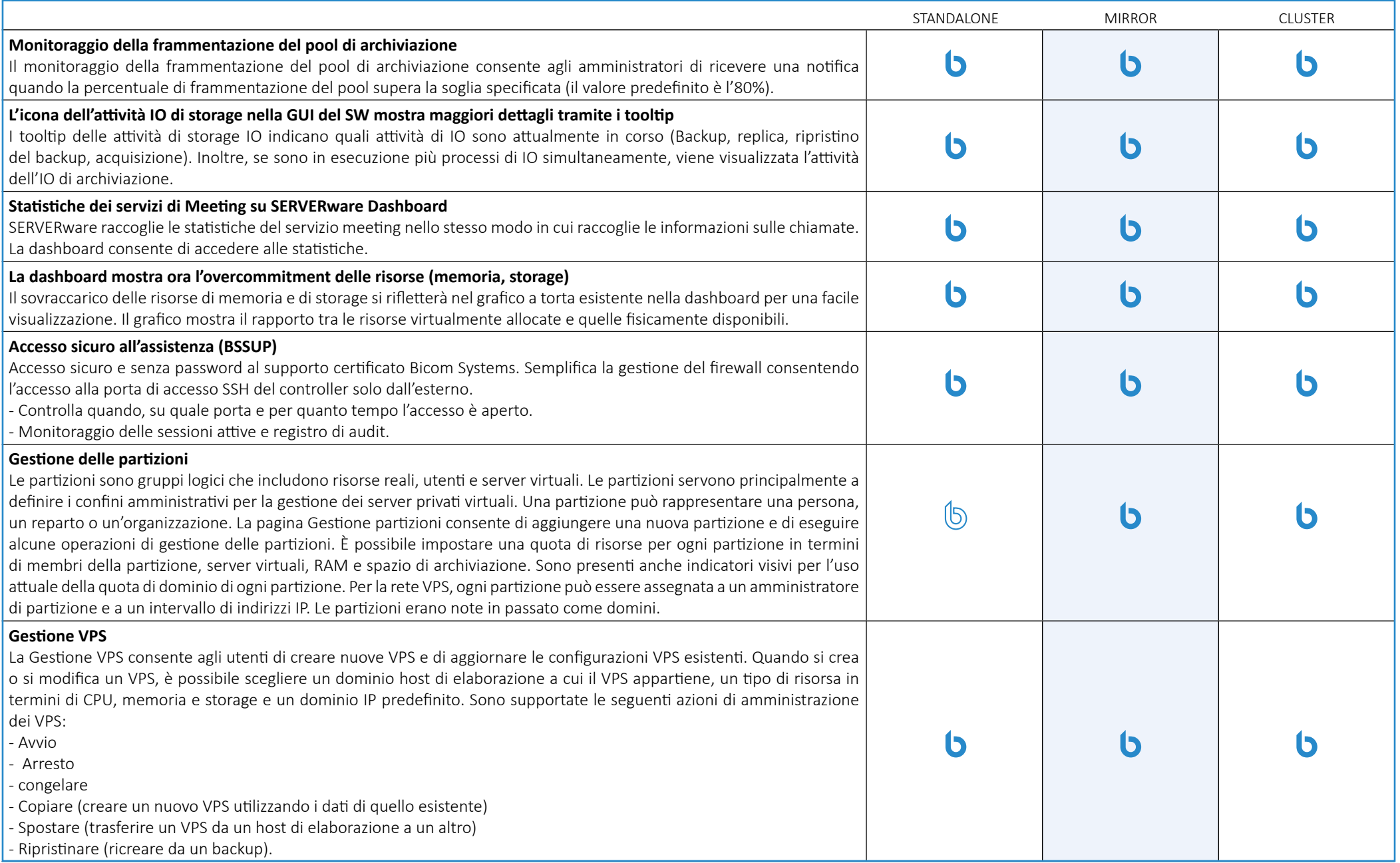

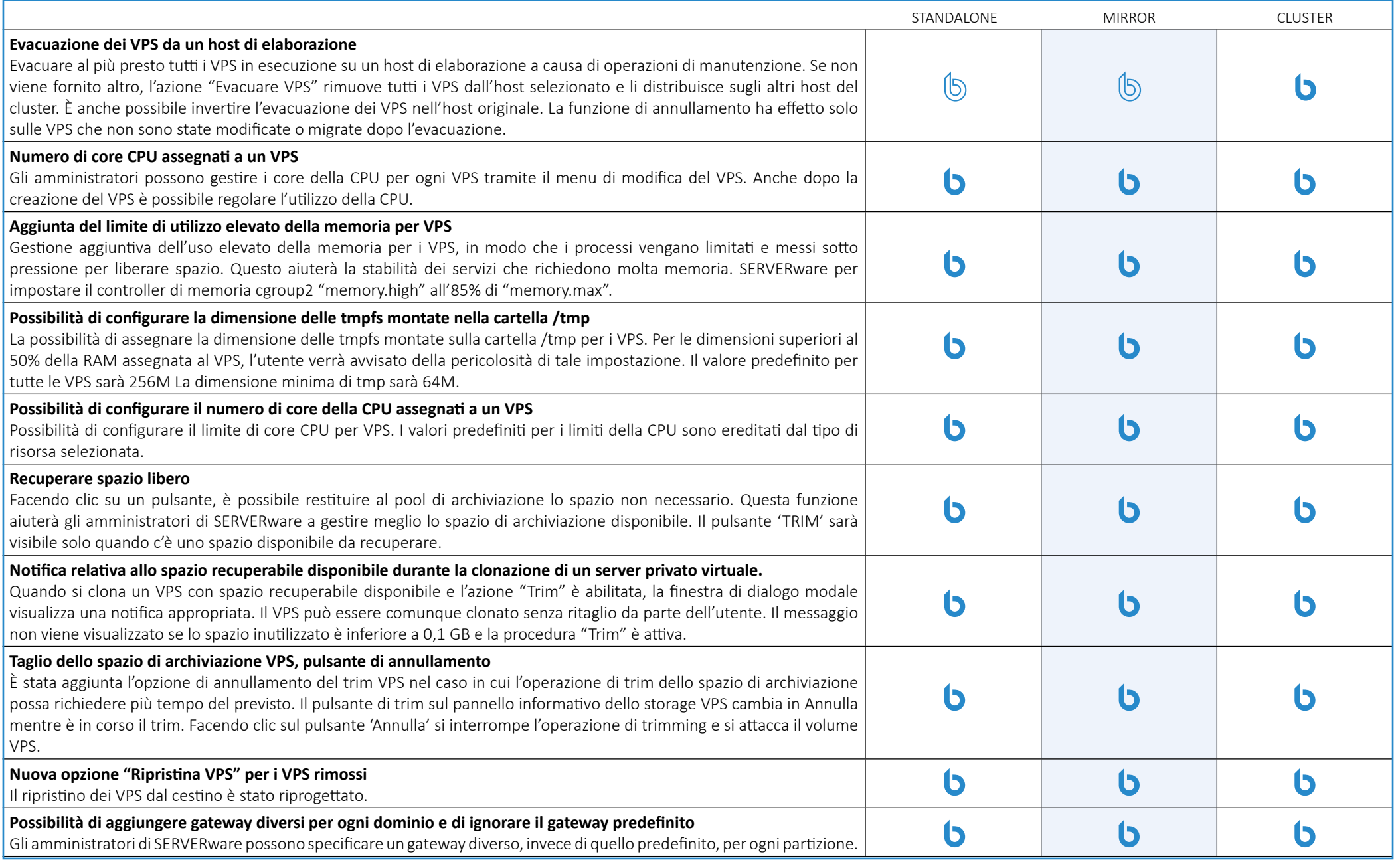

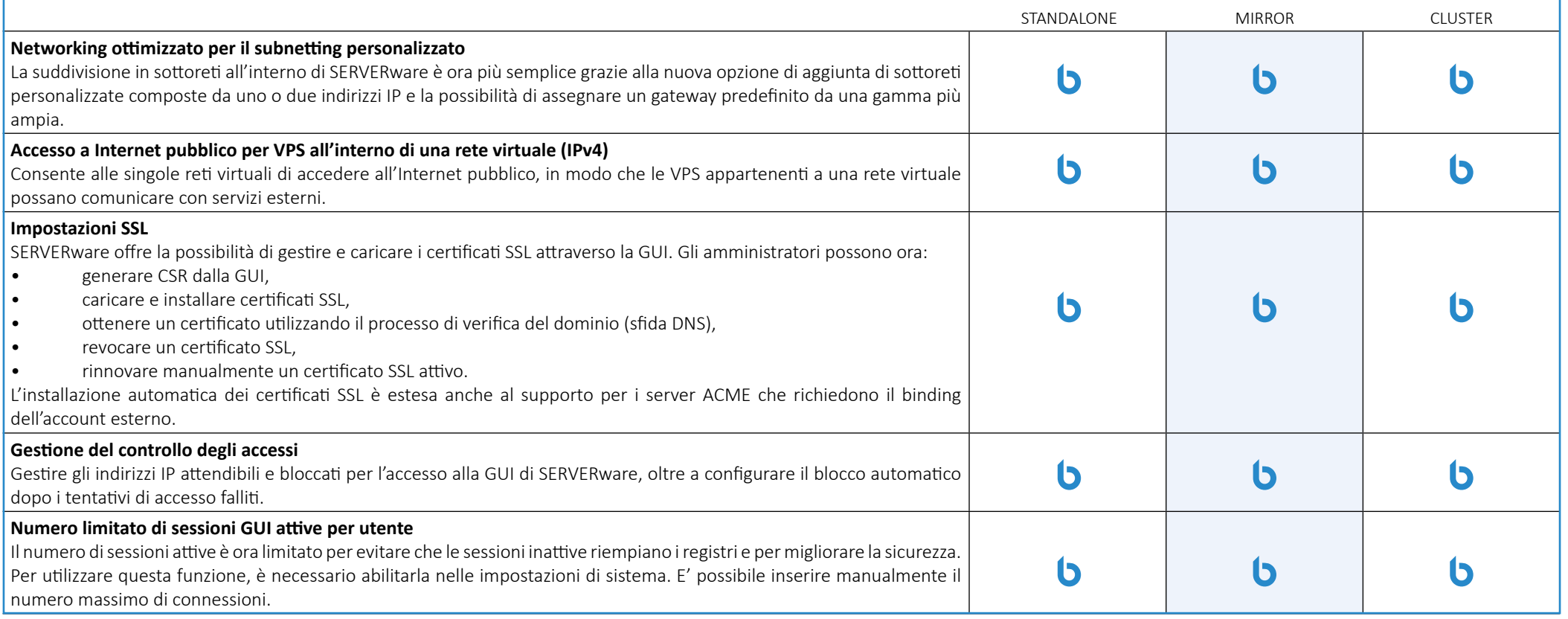

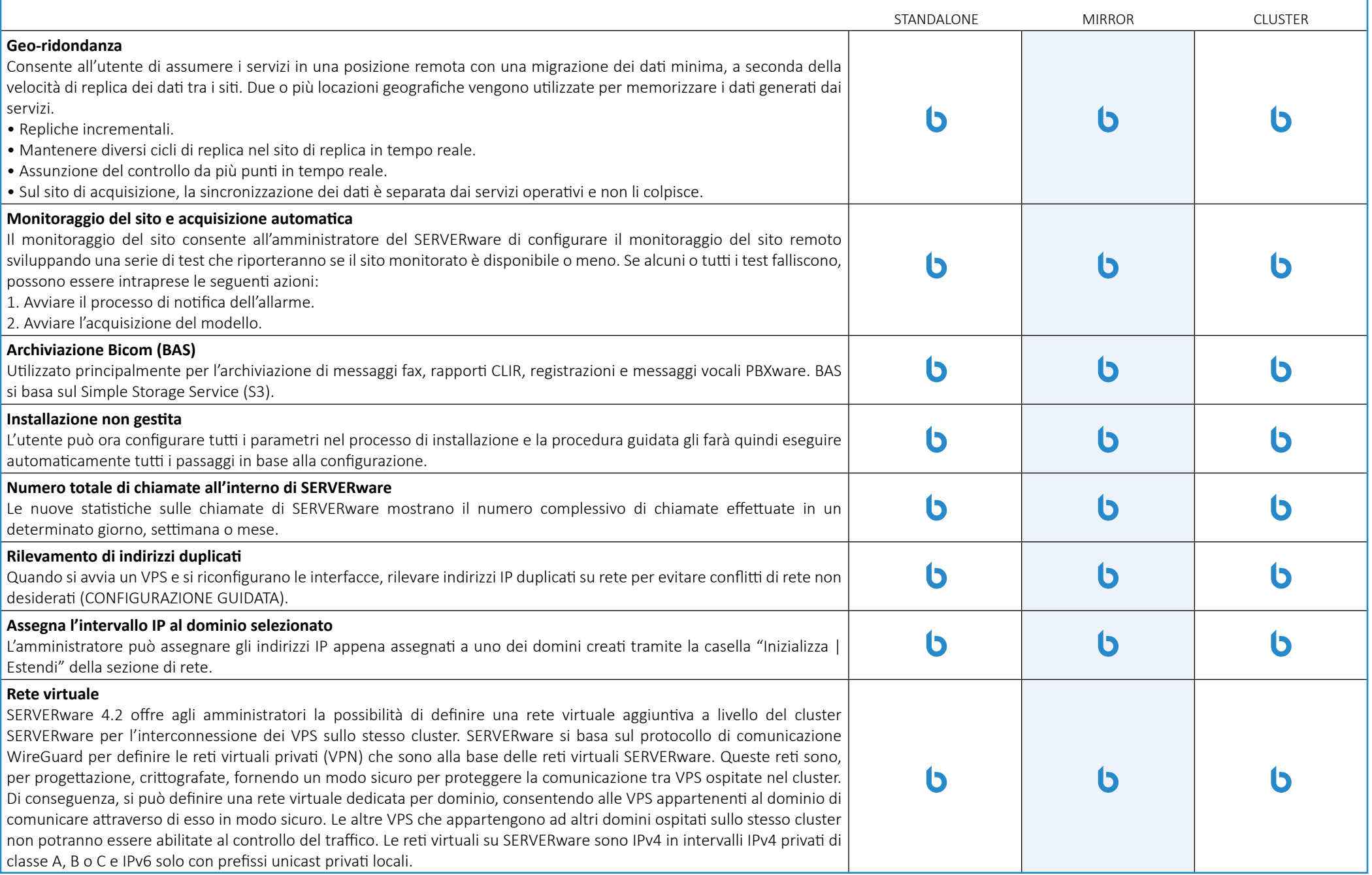

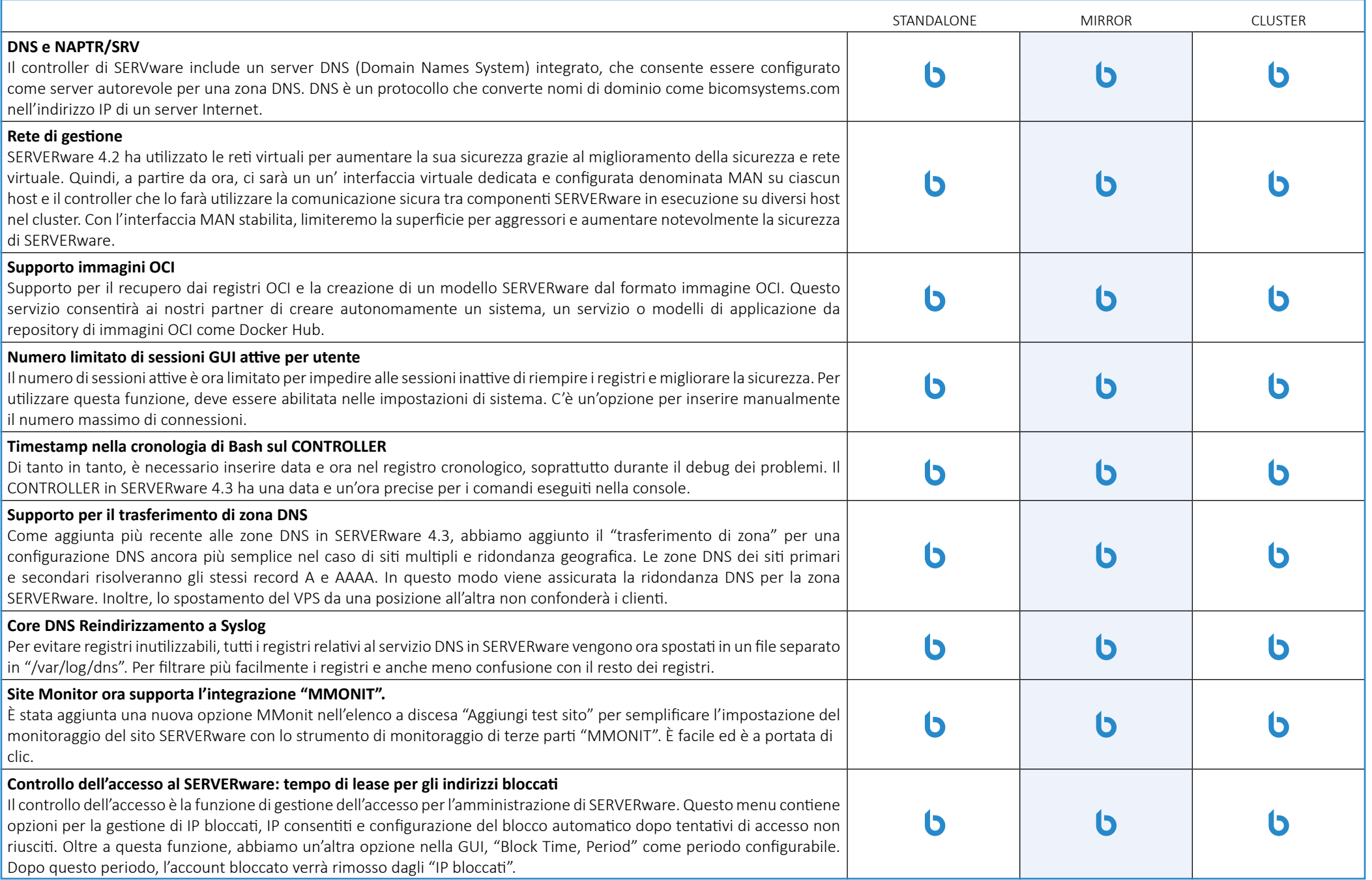

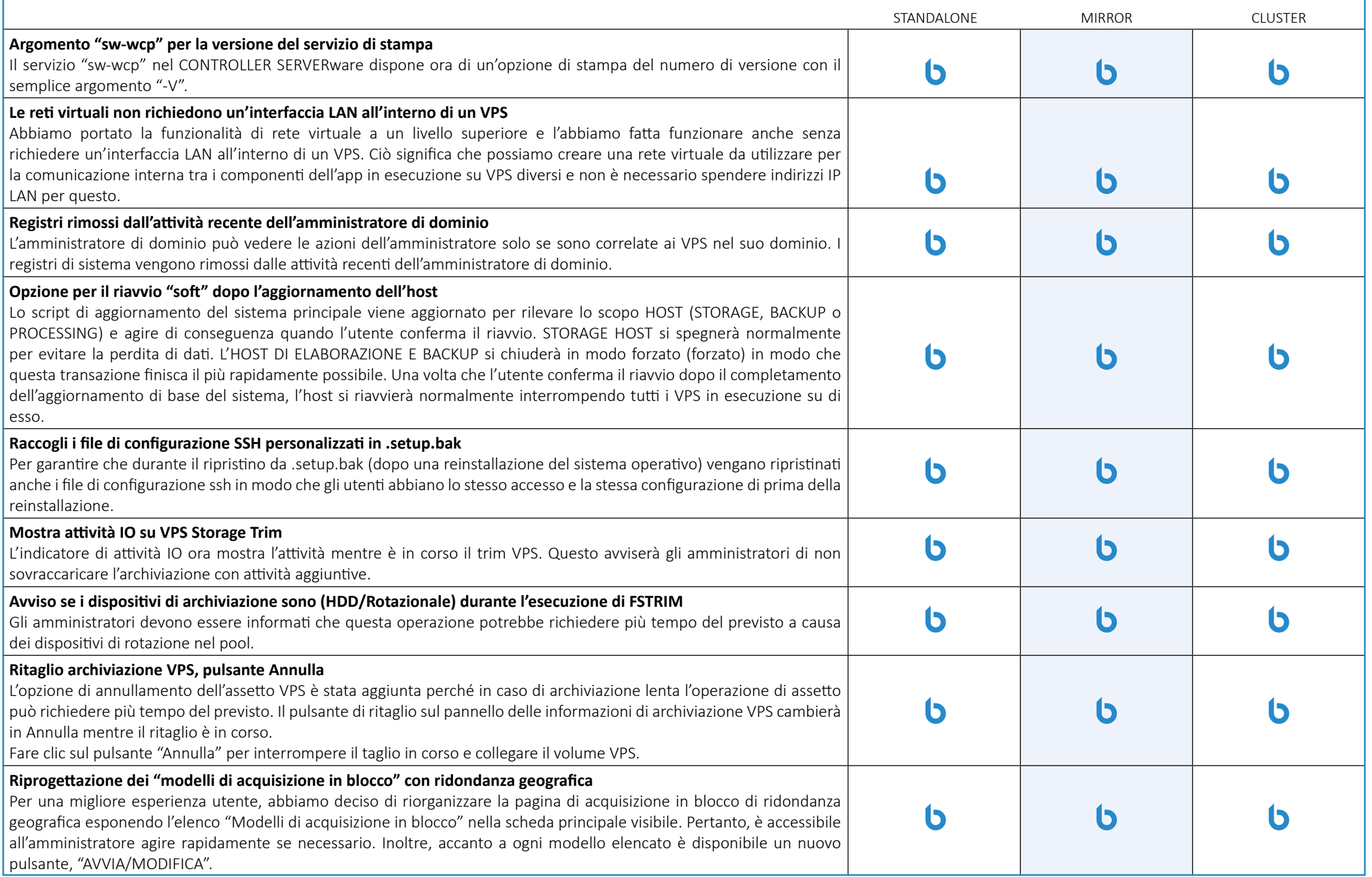

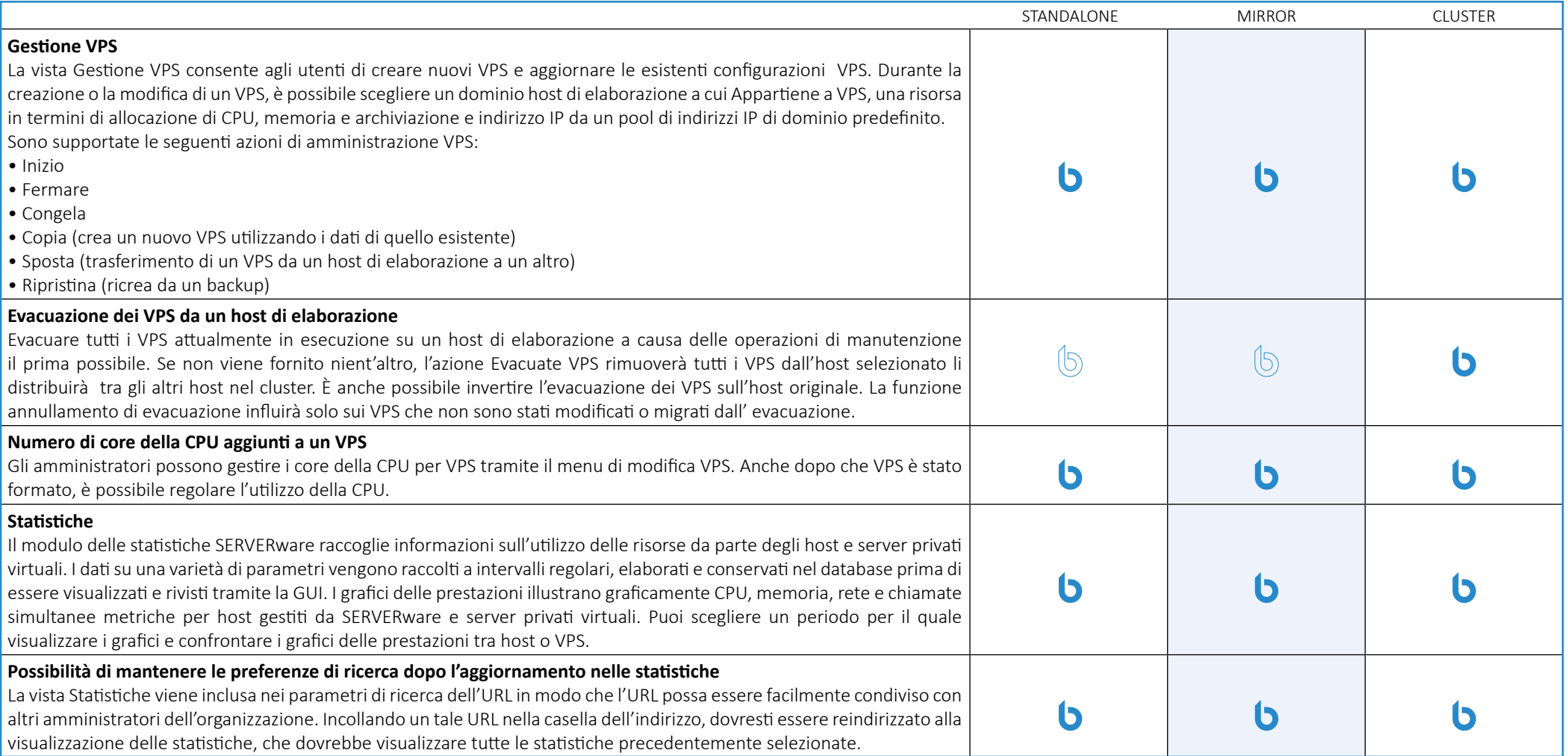

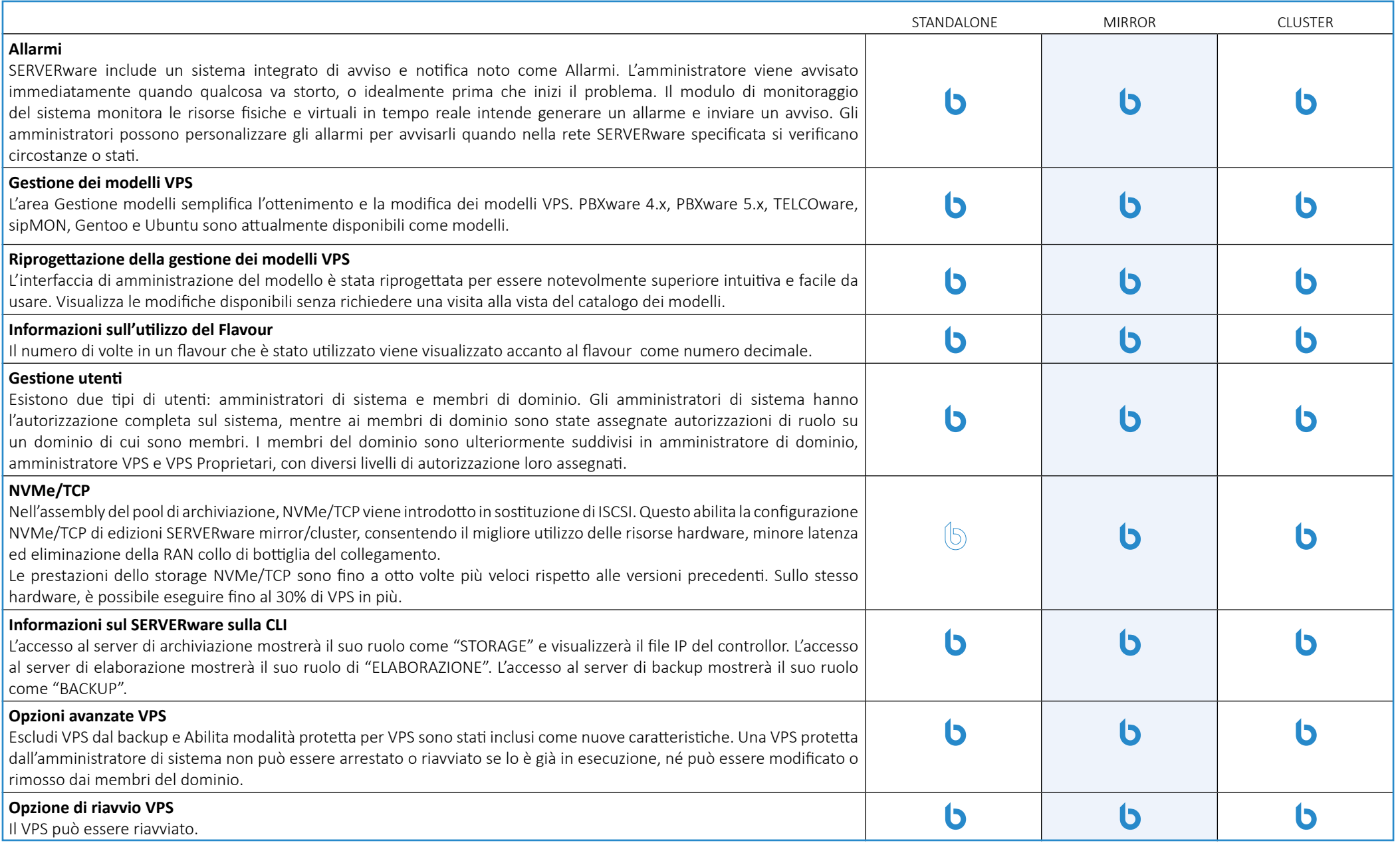

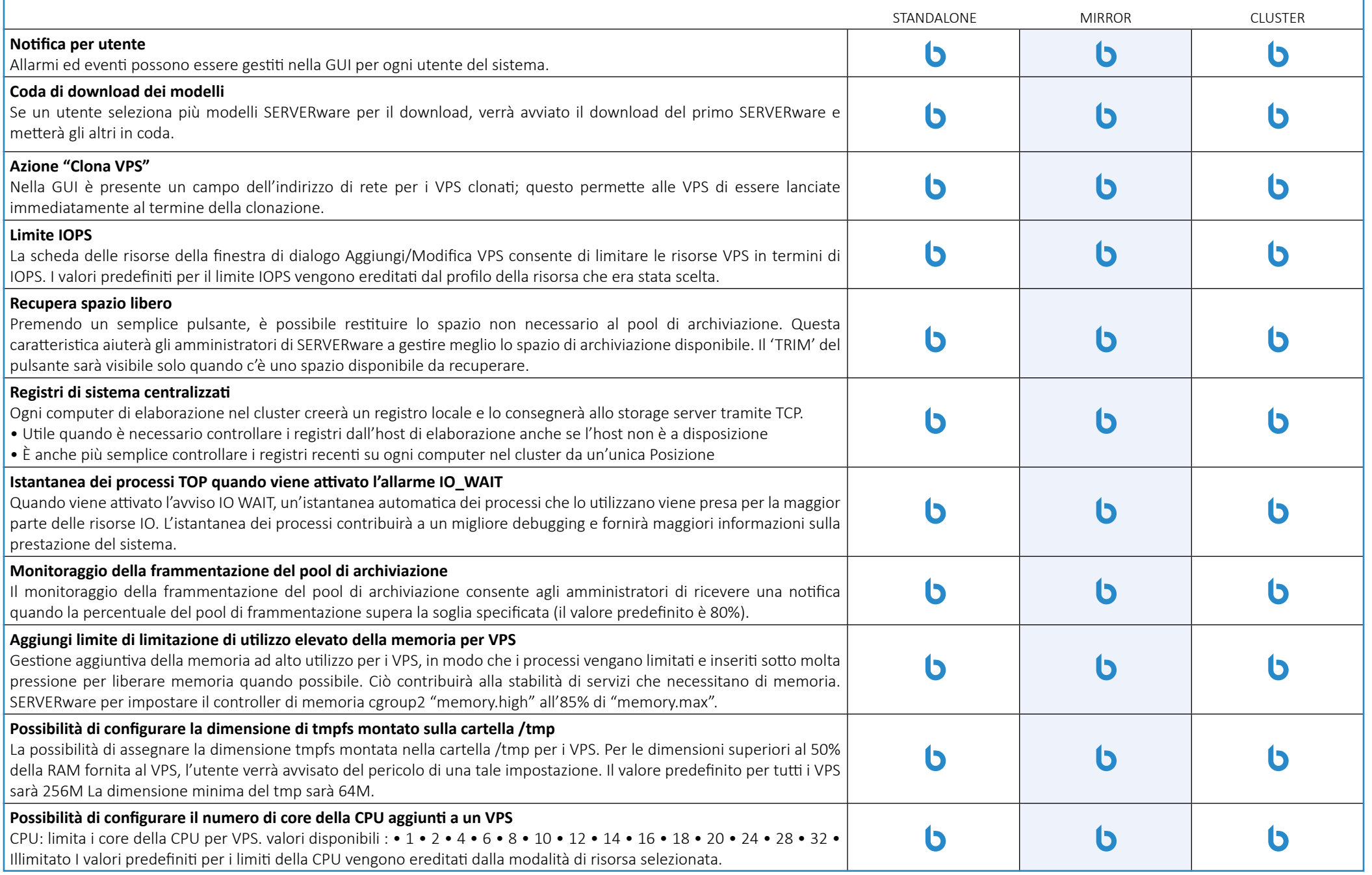

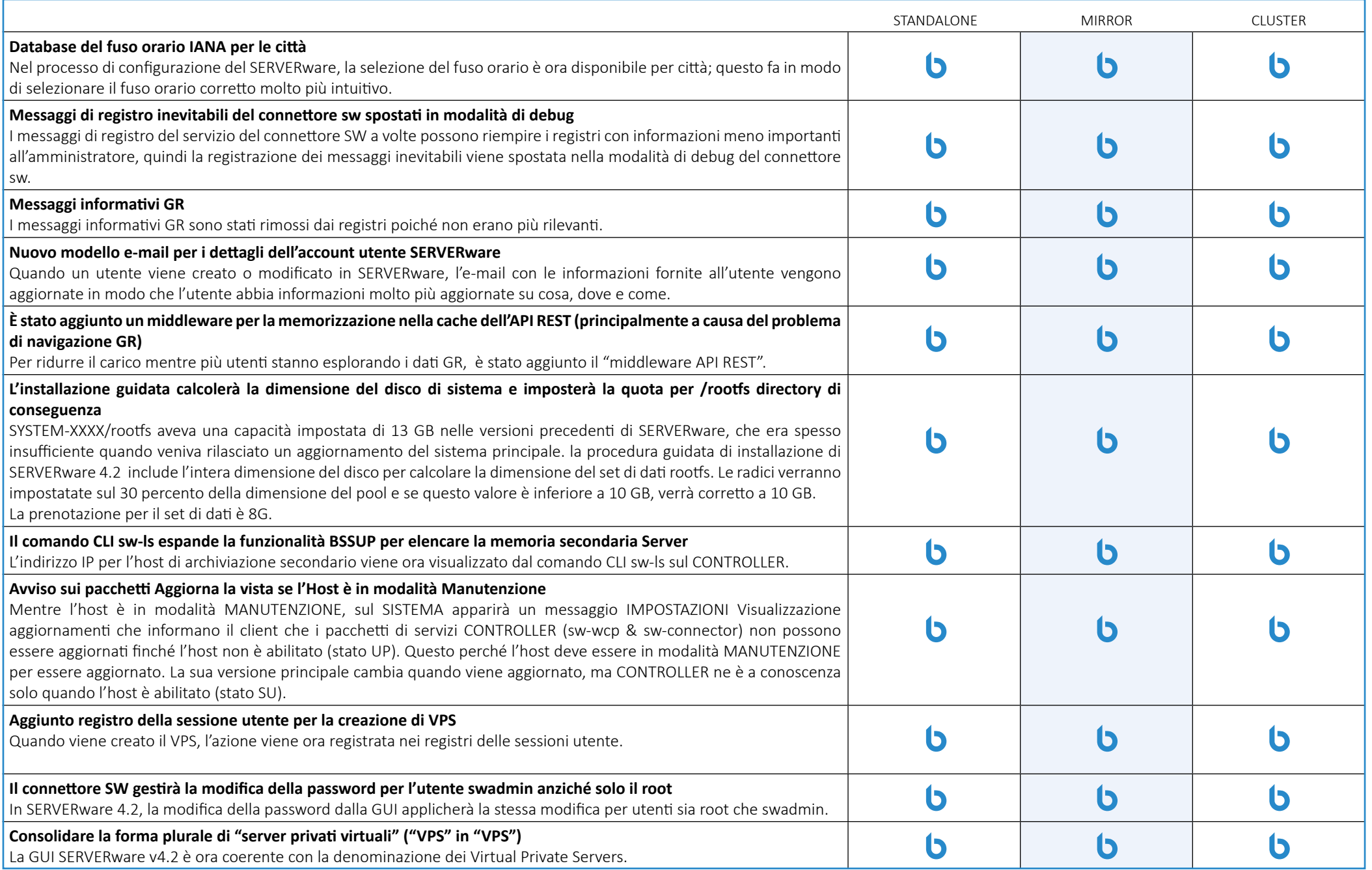

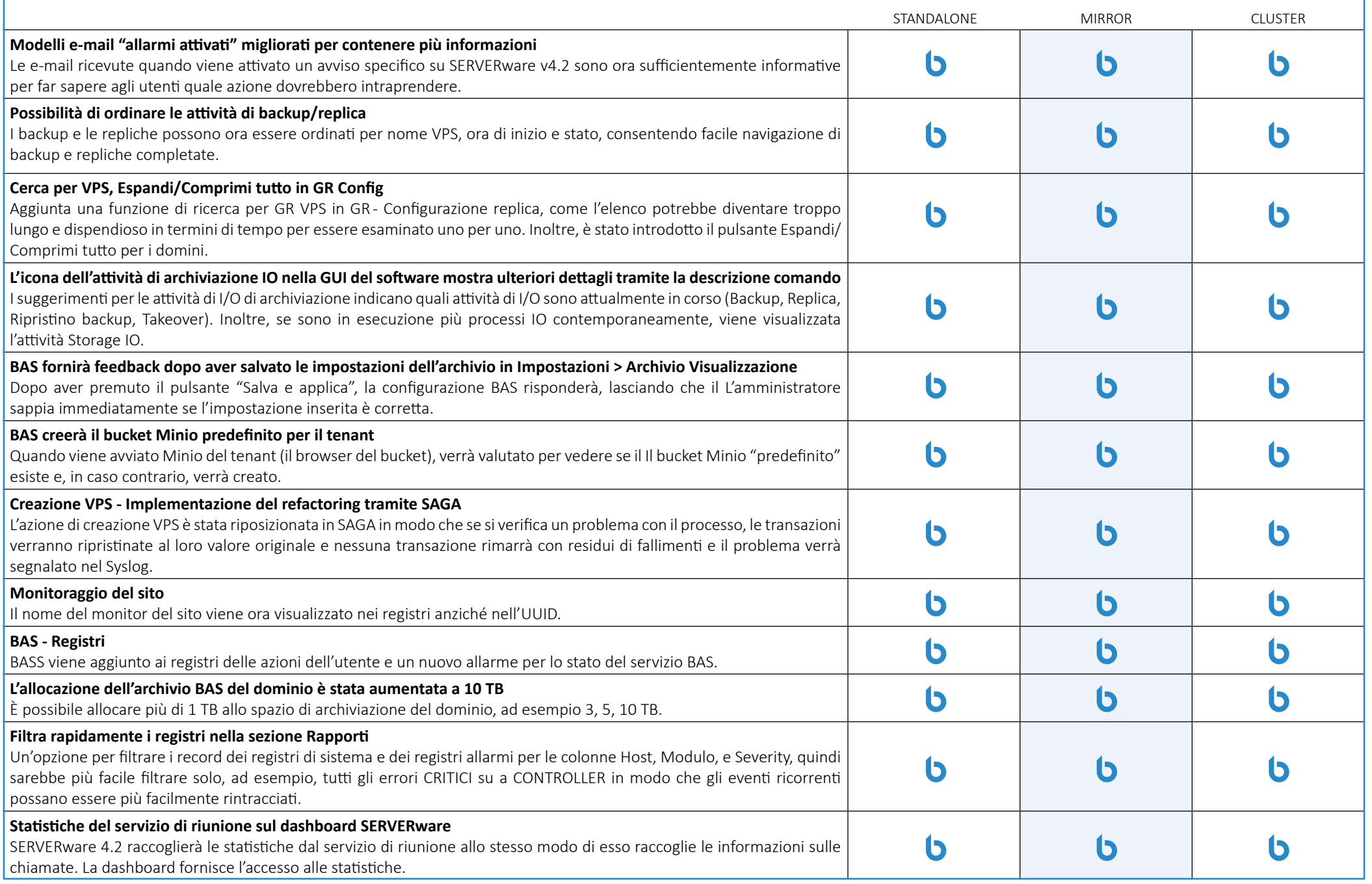

<span id="page-16-0"></span>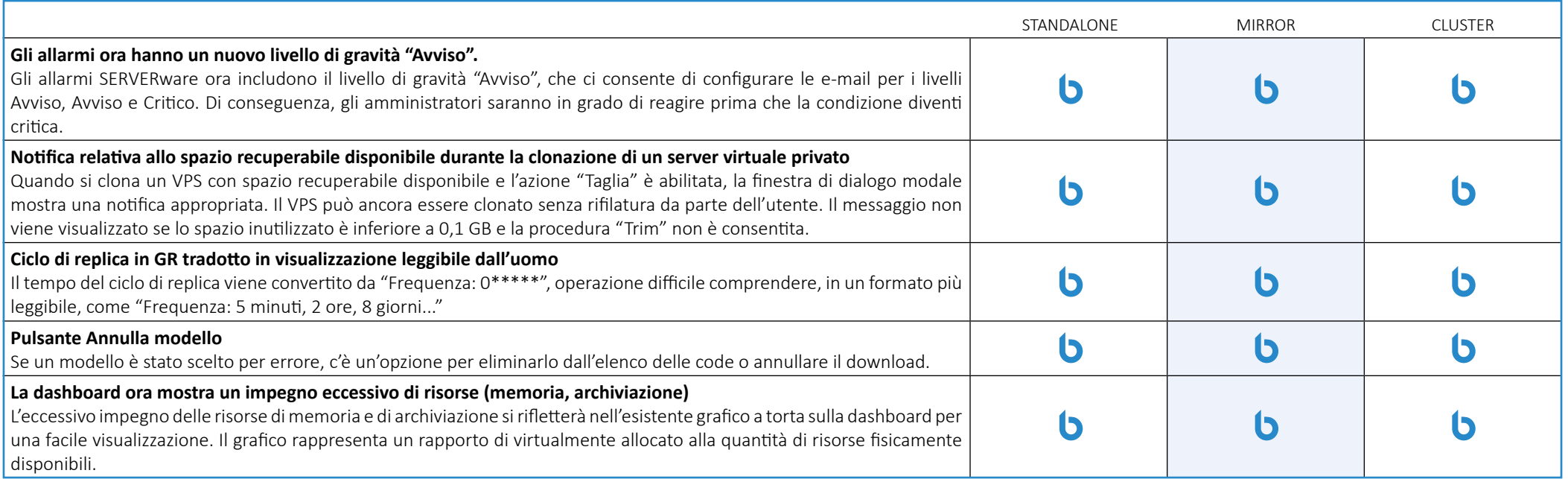

# **sipPROT**

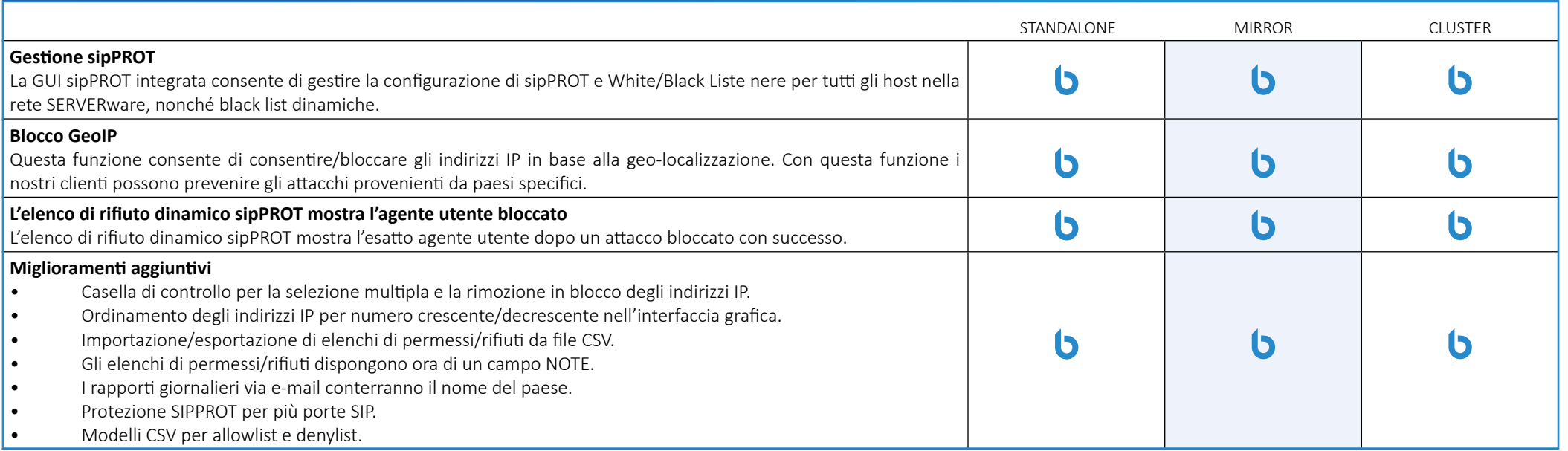

# **Geo-Ridondanza**

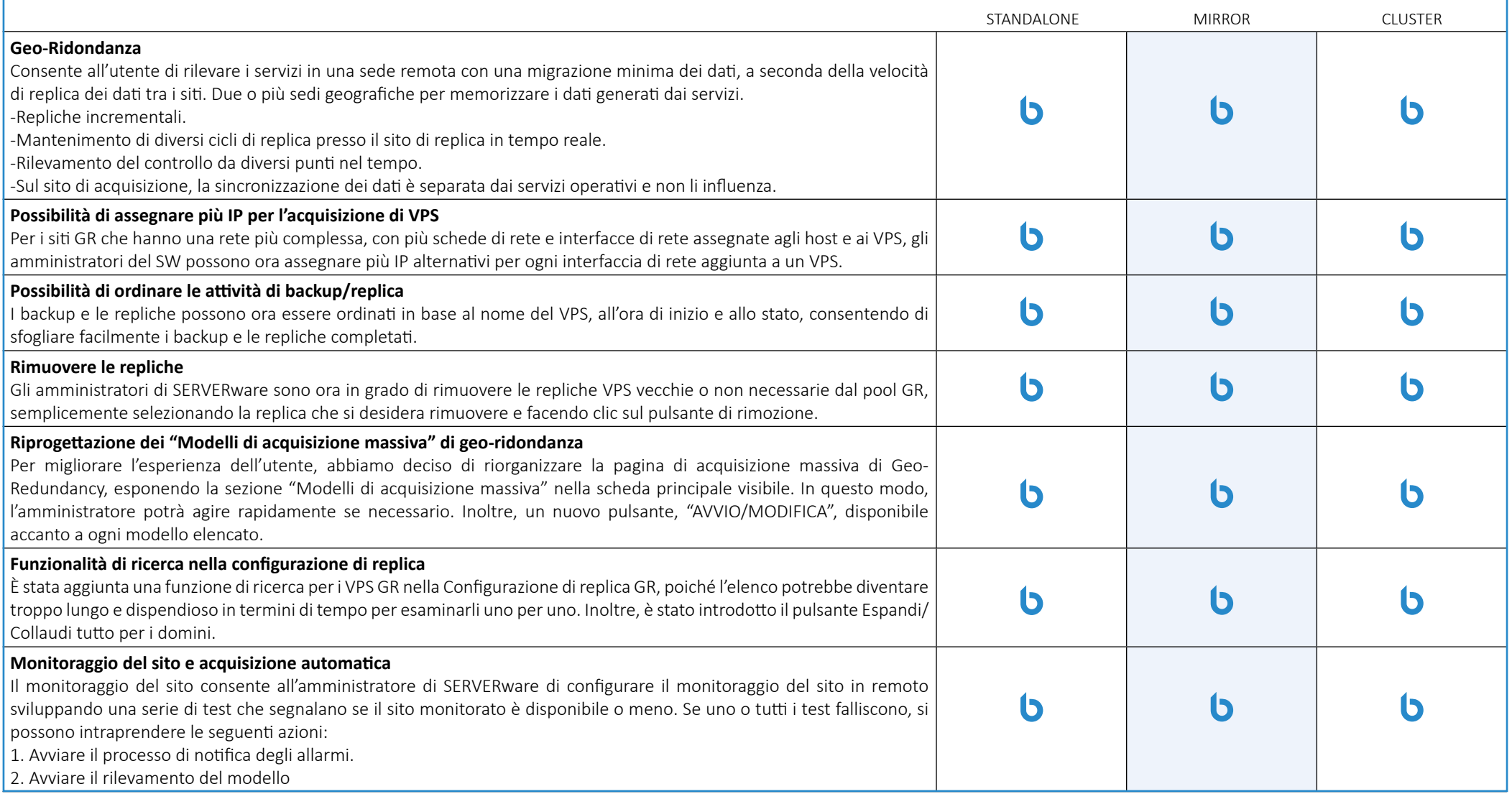

# **Backup**

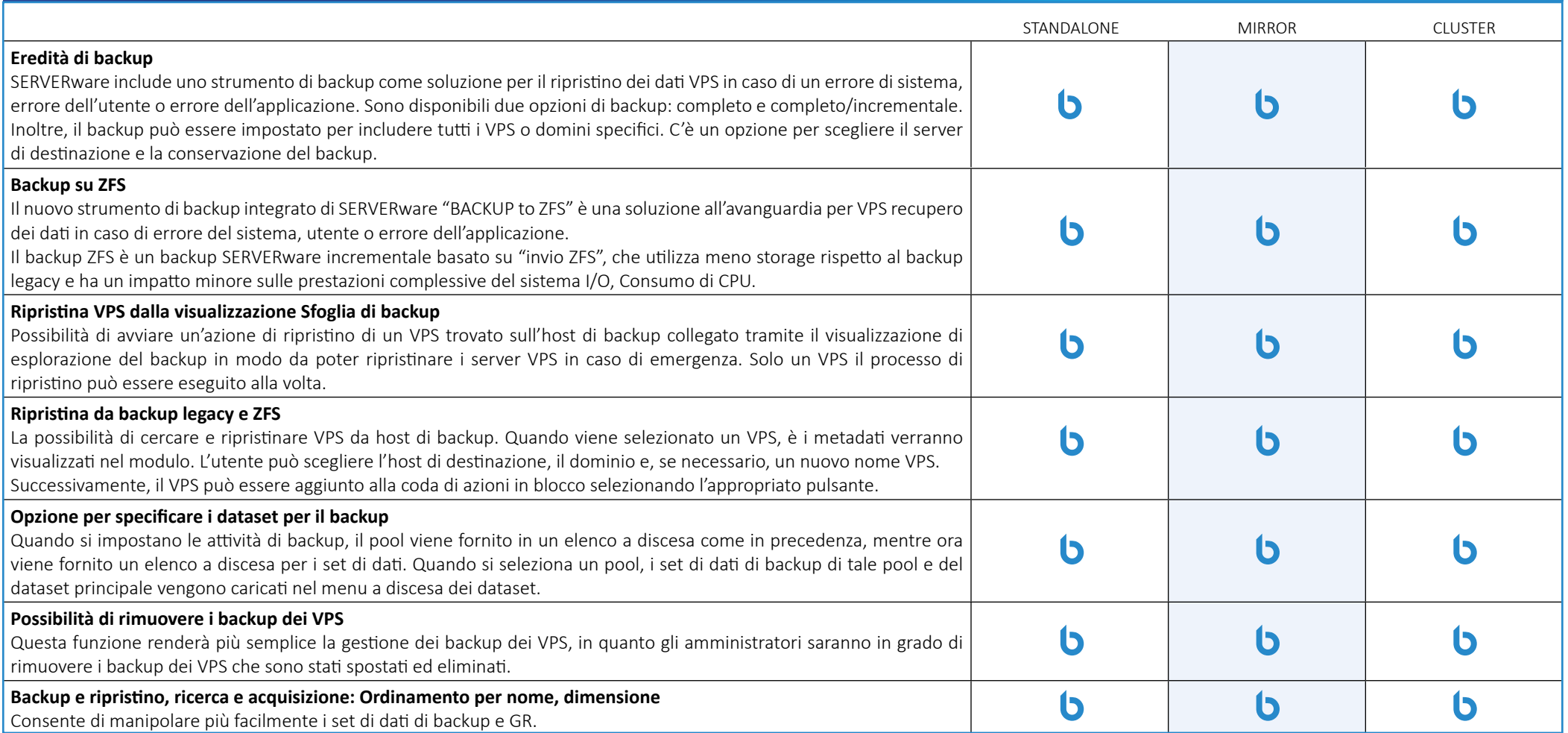

# <span id="page-19-0"></span>**Interfaccia a riga di comando**

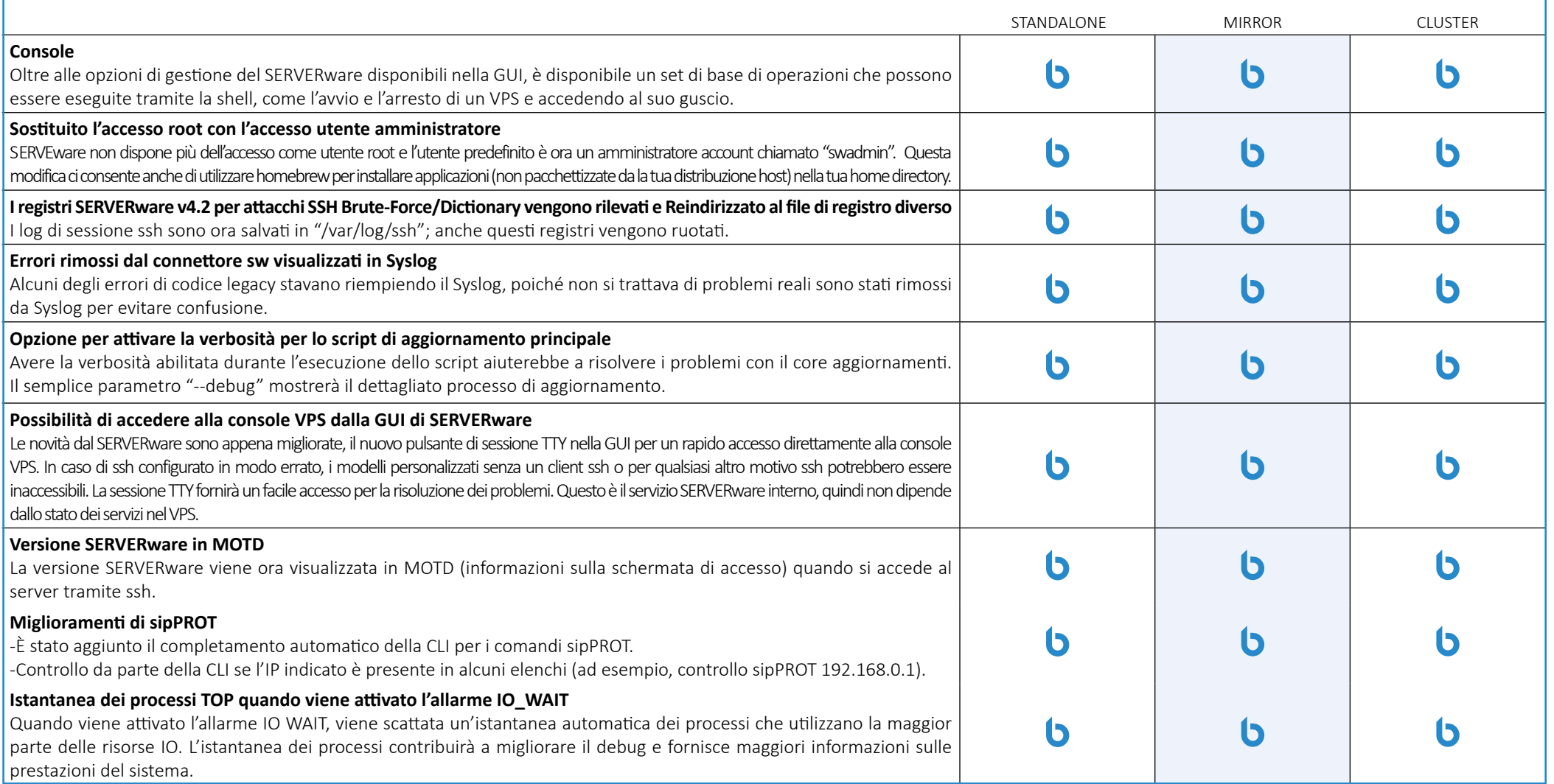

#### <span id="page-20-0"></span>**Report**

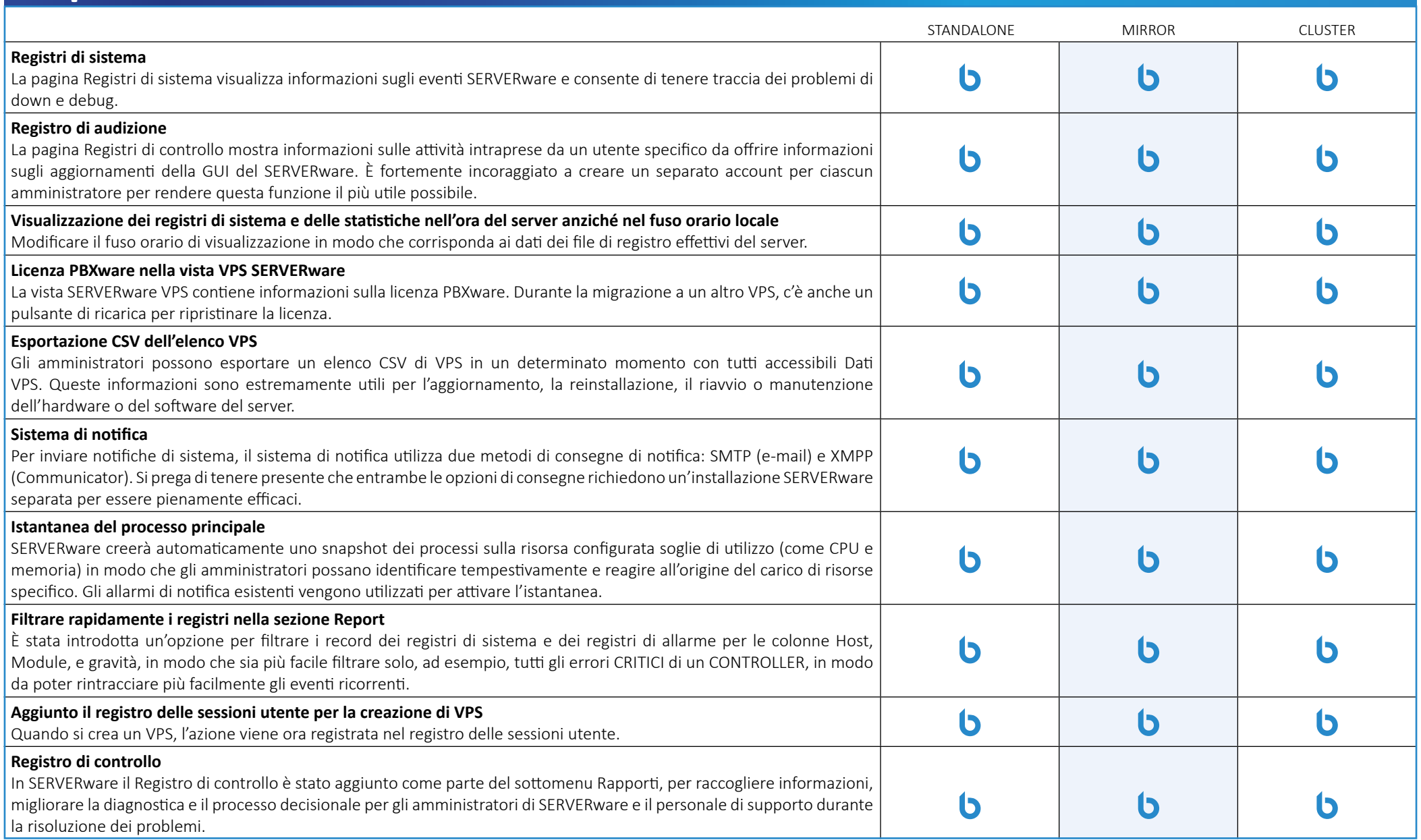

### **Installazione e configurazione guidata**

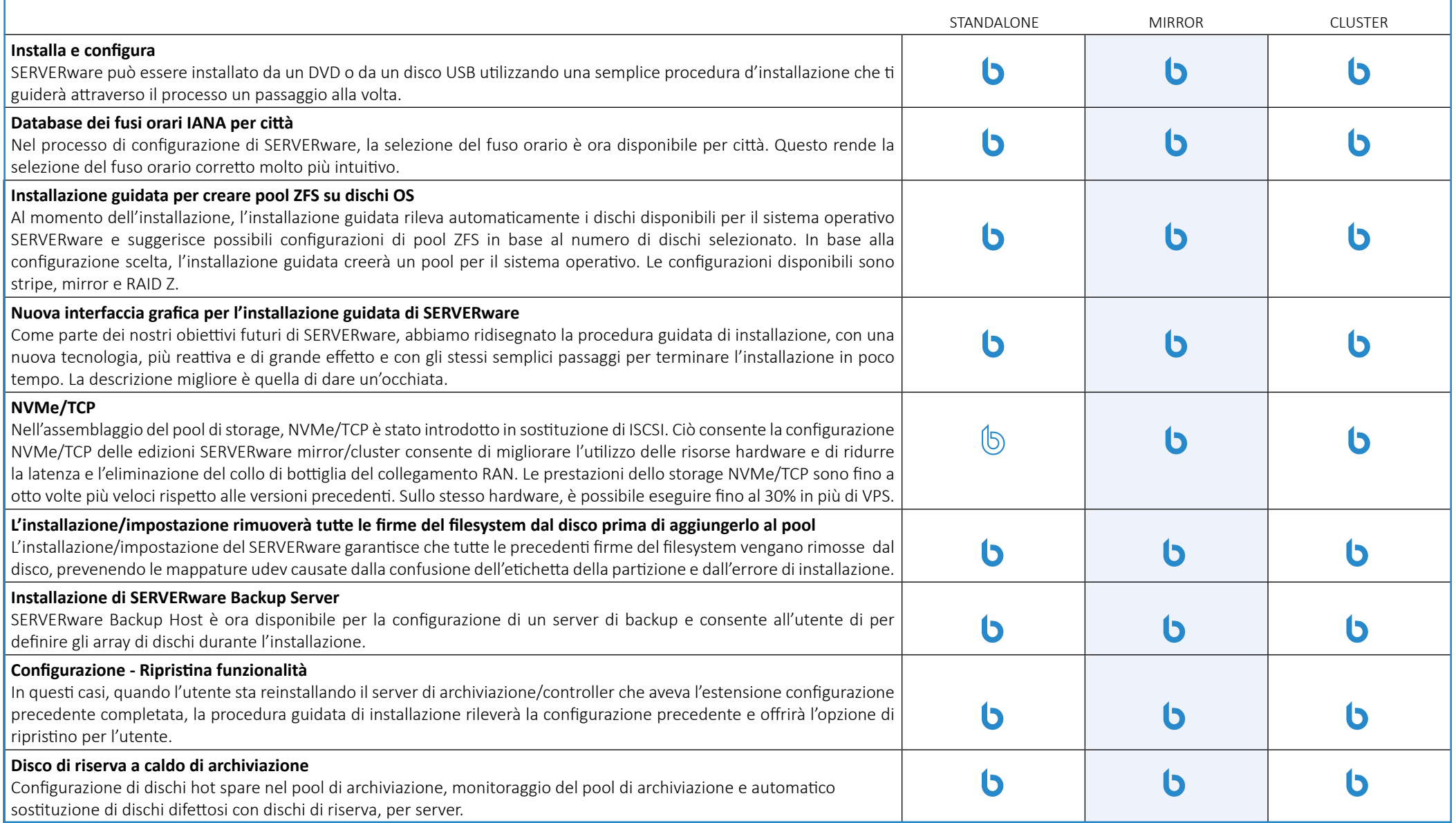

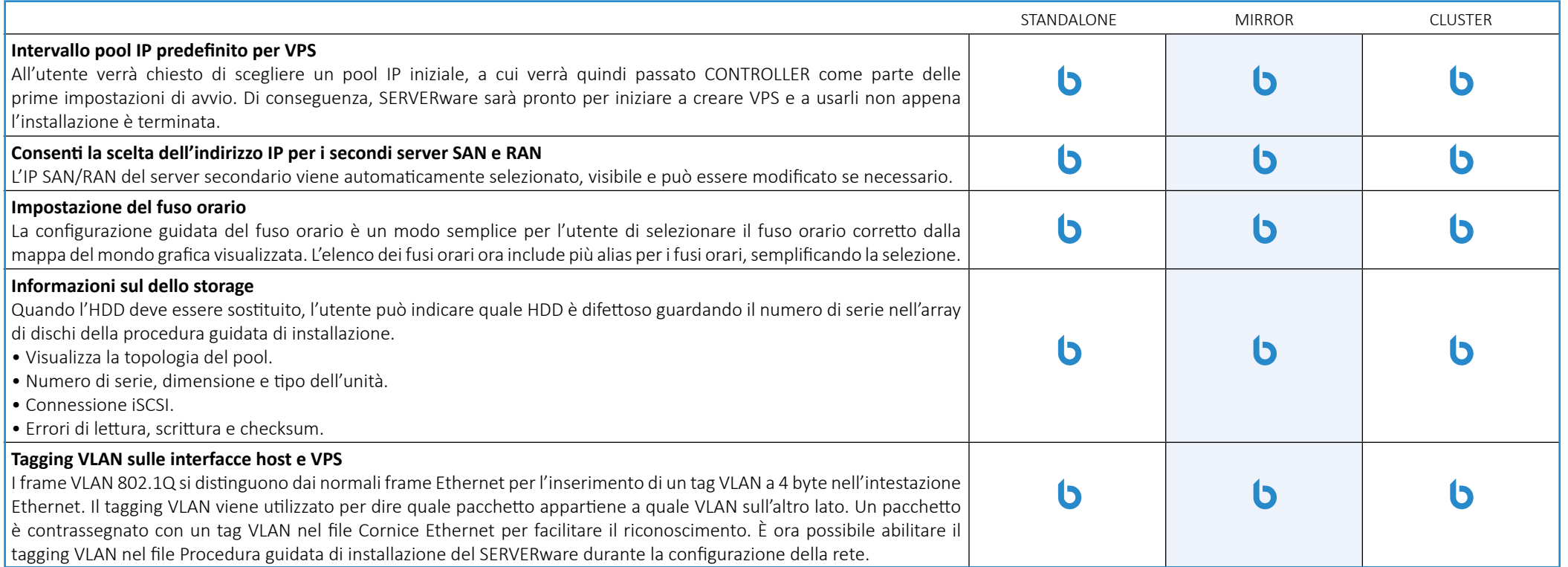

### **Importante**

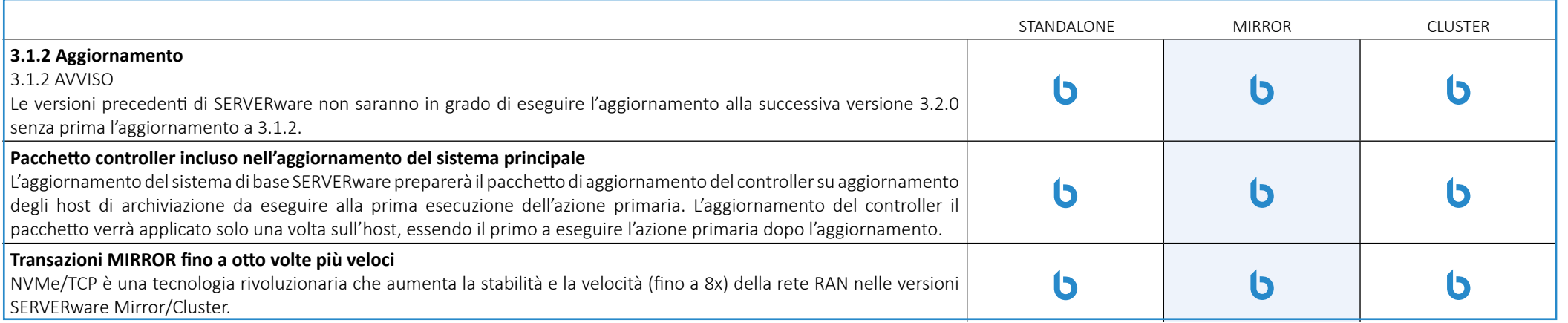

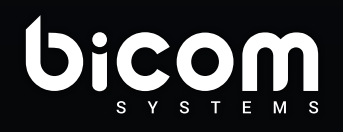

Firenze info@bicomsystems.it +39 0571 1661119

www.bicomsystems.it

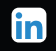